# **Release Notes**

InterBase® 7.1 June 2003

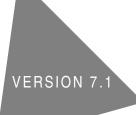

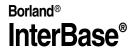

Borland Software Corporation 100 Enterprise Way, Scotts Valley, CA 95066-3249 www.borland.com June 11, 2003

Borland Software Corporation may have patents and/or pending patent applications covering subject matter in this document. The furnishing of this document does not give you any license to these patents.

COPYRIGHT © 2003 Borland Software Corporation. All rights reserved. All Borland brand and product names are trademarks or registered trademarks of Borland Software Corporation in the United States and other countries. Other product names are trademarks or registered trademarks of their respective holders.

# **Contents**

# Chapter 1 General Information

| What's in these Release Notes                          |
|--------------------------------------------------------|
| Chapter 1: General Information 1-1                     |
| Chapter 2: Recent InterBase features and updates . 1-1 |
| Chapter 3: Bugfix list                                 |
| Documentation                                          |
| Installing the InterBase document set 1-2              |
| Accessing the InterBase docs                           |
| All platforms                                          |
| Windows                                                |
| Linux and Solaris                                      |
| What's in the doc set                                  |
| Acrobat Reader with Full Text Search 1-4               |
| Contacting Borland                                     |
| Migration issues                                       |
| External tables                                        |
| Migrating from older databases 1-5                     |
|                                                        |

# Chapter 2 Recent InterBase features and updates

| New in InterBase 7.1                             | L        |
|--------------------------------------------------|----------|
| New cross-platform installer                     | L        |
| New registration                                 | L        |
| Precision of exact numerics                      | 2        |
| The Borland Data Provider for ADO.NET 2-2        | 2        |
| Installing the InterBase BDP                     | <u>)</u> |
| The BDP namespace                                | 2        |
| Using the BDP with C#Builder                     | <u>)</u> |
| Using the BDP with Microsoft Visual              |          |
| Studio .NET 2003                                 | <u>)</u> |
| Deploying a BDP application                      | ł        |
| Older drivers                                    | ł        |
| New ODS                                          | ł        |
| Savepoints                                       | ł        |
| Savepoints in SQL                                | ł        |
| Savepoints in the InterBase API                  | ł        |
| Savepoints in triggers and stored procedures 2-5 | 5        |
| A SAVEPOINT example                              | 5        |
| New keywords                                     | 5        |
| Performance monitoring now accessible            |          |
| in IBConsole                                     | 5        |
| New character sets                               | 5        |
|                                                  |          |

| Enhanced SMP support                               | 2-6   |
|----------------------------------------------------|-------|
| Hyperthreading support on Intel processors         |       |
| Change in gbak functionality                       | 2-6   |
| Hyperthreading support for Intel processors        | . 2-7 |
| New SQL command: DROP GENERATOR                    | . 2-7 |
| Enhanced garbage collection and index handling.    | . 2-7 |
| IBConsole displays additional object dependencies. | . 2-7 |
| Uninstalling InterBase                             | 2-7   |
| Using the InterBase Install API                    | 2-7   |
| Documentation fixes and changes                    | . 2-8 |
| UDF library documentation has been moved           | . 2-8 |
| Declaring Blob UDFs                                | 2-8   |
| Calling convention for UDFs                        | 2-8   |
| Portable UDFs                                      | 2-8   |
| Correction for YEARDAY range                       | 2-9   |
| New in InterClient 4.0                             | 2-9   |
| DataSource properties for InterBase                | 2-9   |
| Standard properties                                | 2-9   |
| Extended properties                                | 2-9   |
| InterClient connection pooling                     |       |
| InterClient scrollability                          | 2-11  |
| The Connection class                               | 2-11  |
| The ResultSet class                                | 2-12  |
| New InterClient methods                            | 2-12  |
| Methods for the Statement and PreparedStateme      | ent   |
| classes                                            | 2-12  |
| The BatchUpdateException class                     | 2-13  |
| The DatabaseMetaData.supportsBatchUpdates          |       |
| function $\ldots$                                  | 2-14  |
| Additional functions                               | 2-14  |
| Code examples                                      | 2-14  |
| InterClient and the Borland Enterprise Server      | 2-15  |
| Other InterClient enhancements                     | 2-15  |
| New in InterBase 7.0                               | 2-15  |
| New in InterBase 6.5                               | 2-19  |
|                                                    |       |

# Chapter 3 Bugfix list

| Bugs fixed in InterBase 7.1.          | 3-1 |
|---------------------------------------|-----|
| Bugs fixed in InterBase 7.0.          | 3-2 |
| Bugs fixed in InterBase 6.5.          |     |
| Bugs fixed in InterBase 6.0 and 6.0.1 | 3-5 |

### Chapter

# 1

# **General Information**

**Installation, registration, and licensing** These Release Notes address issues relevant to the installed Borland<sup>®</sup> InterBase<sup>®</sup> product. For detailed information on installing, registering, and licensing InterBase and for pointers to getting started, please read *IBsetup.html*. You can find this file at the root of the your InterBase CD-ROM, in your InterBase trial download file, or at the root of the InterBase install directory.

**Links** Throughout this document, bold blue type indicates links that are clickable if you are reading this in Acrobat Reader.

## What's in these Release Notes

These Release Notes contain the following topics:

#### **Chapter 1: General Information**

| Documentation      | Information about installing the InterBase doc set, accessing it, and installing the enhanced Acrobat Reader needed for Full Text Search. In addition, there is a list the topics included in each of the books, to help you find your way around the doc set. |
|--------------------|----------------------------------------------------------------------------------------------------|
| Contacting Borland | Mailing address, website links, and email.                                                                                                    |
| Migration issues   | A brief discussion of migrating from recent versions of InterBase with a pointer to an extensive discussion of migrating from versions older than 6.                                                                                                    |
|                    |                                                                                                    |

#### Chapter 2: Recent InterBase features and updates

- New in InterBase 7.1 Features new to InterBase 7.1.
- New in InterClient 4.0 Features new to the InterClient 4.0 JDBC driver.
- New in InterBase 7.0 A review of features introduced in InterBase 7.0.
- New in InterBase 6.5 A review of features introduced in InterBase 6.5

#### **Chapter 3: Bugfix list**

Bugs fixed in InterBase 7.1 Bugs fixed in InterBase 7.0

**Bugs fixed in InterBase 6.5** 

Bugs fixed in InterBase 6.0 and 6.0.1

## **Documentation**

This section describes the InterBase document set and how to install Acrobat Reader With Search.

#### Installing the InterBase document set

The document set in PDF format requires about 13MB of space on your disk. They install by default when "Client and Server" or "Client" is chosen during the InterBase install process. However, in a custom install, it is possible to choose an install that does not include the document set. If you want to install documents at a later time, run the InterBase install, choose Custom, and select the documentation.

You can also copy them from the Documentation directory of the InterBase CD-ROM or download file.

The books are available for purchase in printed form from http://shop.borland.com. For point releases, the PDFs that distribute with InterBase may be more current than the printed books.

#### Accessing the InterBase docs

#### All platforms

#### 2AllBooks.pdf

The 2*AllBooks.pdf* file is a single-page document that contains links to all the books. It is located in the directory with the other PDF files.

#### **CD-ROM** and download files

The document set is available in unarchived form in the *Doc* directory of your InterBase CD-ROM or download files.

#### HTML reference files

The API Function Reference and the SQL Statement and Function Reference are both available in HTML form in the *<interbase\_home>/HtmlRef* directory. In the InterBase CD-ROM or download files, they are in the *Doc* directory.

#### Windows

There are links to each of the books in Start menu | Programs | InterBase | Documentation. You can, of course, copy these links to a more accessible location, or create your own links.

#### Linux and Solaris

To access the PDF document set, go to *<interbase\_home>/Doc*. You can then display any one of the six books or the Release Notes. 2AllBooks.pdf is a single-page file that has links to all the other documentation files. To access the HTML reference files, see HTML reference files above.

#### What's in the doc set

The InterBase document set consists of the following books and files:

| Document Title        | Contents                                                                                                    |
|-----------------------|----------------------------------------------------------------------------------------------------|
| Release Notes         | This document: contact information, new feature descriptions, list of bugs fixed, the BDP API for InterBase                                                                                                    |
| Operations Guide      | <ul> <li>A general guide to working with InterBase databases, including:</li> <li>Using IBConsole</li> <li>Configuring and operating the InterBase server</li> <li>Network configuration</li> <li>Database security, configuration, and maintenance</li> <li>Licensing</li> <li>Database backup and restore</li> <li>Database statistics and connection monitoring</li> <li>Interactive queries, including a language reference</li> <li>Database and server performance</li> <li>Migration</li> </ul>                                                                                                    |
| Data Definition Guide | <ul> <li>Designing and building InterBase databases, including:</li> <li>General guidelines</li> <li>Specifying datatypes</li> <li>Working with domains, tables, indexes, views, stored procedures, triggers, and generators</li> <li>Planning security</li> <li>Character sets and collation orders</li> </ul>                                                                                                    |
| Developer's Guide     | <ul> <li>Developing InterBase database applications using Borland development tools, JDBC, and ODBC, including:</li> <li>Working with UDFs and blob filters, including the complete list of InterBase UDFs and their declarations</li> <li>Introduction to IBX</li> <li>Designing and building database applications</li> <li>Connecting to databases</li> <li>Understanding datasets</li> <li>Working with tables, queries, stored procedures, cached updates, and events</li> <li>Debugging with SQL monitor</li> <li>Importing and exporting data</li> <li>Working with InterBase services</li> <li>Writing install wizards</li> </ul> |
| Embedded SQL Guide    | <ul> <li>Developing InterBase database applications using embedded SQL, including:</li> <li>Application requirements</li> <li>Working with databases, transactions, data definition statements, data, dates and times, blob data, arrays, stored procedures, and events</li> <li>Error handling</li> <li>Dynamic SQL</li> <li>Preprocessing, compiling, and linking</li> </ul>                                                                                                    |

| Document Title                                  | Contents                                                                                                    |
|-------------------------------------------------|----------------------------------------------------------------------------------------------------|
| API Guide                                       | <ul> <li>Developing InterBase database applications using the InterBase<br/>Application Programming Interface, including:</li> <li>Application requirements</li> <li>Programming with the InterBase API</li> <li>Working with databases, transactions, dynamic SQL, blob<br/>data, arrays, conversions, events, and services</li> <li>Handling error conditions</li> <li>Using the install and licensing APIs</li> <li>Exporting XML</li> <li>The InterBase API function reference</li> </ul> |
| Language Reference                              | <ul> <li>A reference guide to InterBase elements, including:</li> <li>The SQL statement and function reference</li> <li>Procedures and triggers</li> <li>Keywords</li> <li>Error codes and messages</li> <li>System tables, temporary tables, and views</li> <li>Character sets and collation orders</li> </ul>                                                                                                    |
| SQL Reference (SqlRef.html)                     | The complete SQL reference from the "SQL Statement and Function Reference" chapter of the <i>Language Reference</i> .                                                                                                    |
| API Function Reference<br>(APIFunctionRef.html) | The complete API function reference from the API Guide.                                                                                                    |

#### Acrobat Reader with Full Text Search

You need Adobe Acrobat Reader 4 or 5 to view the \*.pdf document files. The InterBase PDF document set has Full Text Search enabled, which allows you to search across the entire document set. To take advantage of this feature, you must have the enhanced version of Acrobat Reader, which has a Search button in addition to the usual Find button. This Search button searches across multiple documents and is available only in the enhanced version of Acrobat Reader. The Find button that is available in the "plain" version of Acrobat Reader searches only a single document at a time.

If you do not already have the enhanced version of Acrobat Reader 5, the English-language version installer is available in the *Documentation/Adobe* directory on the InterBase CD-ROM or download file and in the *<interbase\_home>/Doc/Adobe* directory after the InterBase installation.

The enhanced Acrobat Reader is also available for free in many languages from *http://www.adobe.com/products/ acrobat/readstep2.html*. In Step 1, choose your desired language and platform. In step 2, be sure to check the "Include the following options…" box.

For information about using Full Text Search, see "Using Full-Text Search" in Chapter One of the *Operations Guide*.

## **Contacting Borland**

| Mailing address    | Borland Software Corporation<br>100 Enterprise Way<br>Scotts Valley, CA 95066-3249<br>Phone: 1-831-431-1000                                                                                                    |
|--------------------|----------------------------------------------------------------------------------------------------|
| Websites and email | <ul> <li>For technical support options, see:<br/>http://www.borland.com/support</li> <li>Borland maintains an Internet site on the world-wide web for general<br/>InterBase information. The URL of this site is:<br/>http://www.borland.com/interbase</li> </ul> |
|                    | <ul> <li>Technical information, such as white papers and FAQs, can be found at:<br/>http://bdn.borland.com/interbase</li> </ul>                                                                                                    |
|                    | <ul> <li>For installation and presales questions, visit:<br/>http://shop.borland.com</li> </ul>                                                                                                    |
|                    | <ul> <li>To discuss issues with other InterBase users, visit:<br/>http://info.borland.com/newsgroups</li> </ul>                                                                                                    |
|                    | • For information about how to contact InterBase representatives outside<br>the U.S. and Canada, look at the following web page:<br>http://www.borland.com/bww/                                                                                                   |
|                    | <ul> <li>For issues pertaining to content and presentation on our web site, send<br/>email to: webmaster@borland.com</li> </ul>                                                                                                    |

## **Migration issues**

Migrating databases from InterBase 6, 6.5, or 7.0 to InterBase 7.1 is a simple process:

- 1 Before installing InterBase 7.1, back up each database using your current version of **gbak**.
- 2 Uninstall your current version of InterBase and install InterBase 7.1.
- **3** Restore each database using the InterBase 7.1 gbak.

#### **External tables**

The only additional step required when migrating from InterBase 6.x occurs when you have external tables. For security reasons, InterBase 7 requires that one of the following two things be true for external tables:

• The tables must be in *<interbase\_home>/ext*.

Or

• Each directory that contains an external database file must be listed in *ibconfig* using the EXTERNAL\_FILE\_DIRECTORY entry:

```
EXTERNAL_FILE_DIRECTORY directory1
EXTERNAL_FILE_DIRECTORY C:\data\mydata\
```

#### Migrating from older databases

Migrating databases from InterBase versions 5.x and older to InterBase 6 or later requires planning. Please read the Migration appendix of the InterBase *Operations Guide* for details on migrating clients and databases from InterBase 5.x to InterBase 7.

### Chapter

# 2

# **Recent InterBase features and updates**

This chapter describes what's new in InterBase 7.1 and InterClient 4.0, and reviews features introduced in InterBase 7.0 and 6.5.

New in InterBase 7.1 New cross-platform installer New registration Precision of exact numerics The Borland Data Provider for ADO.NET Older drivers New ODS Savepoints New keywords Performance monitoring now accessible in IBConsole New character sets Enhanced SMP support Hyperthreading support on Intel processors Change in gbak functionality Hyperthreading support for Intel processors 

 New SQL command: DROP GENERATOR

 Enhanced garbage collection and index handling

 IBConsole displays additional object dependencies

 Uninstalling InterBase

 Using the InterBase Install API

 Documentation fixes and changes

 New in InterClient 4.0

 DataSource properties for InterBase

 InterClient connection pooling

 InterClient scrollability

 New InterClient methods

 InterClient and the Borland Enterprise Server

 Other InterClient enhancements

 New in InterBase 7.0

 New in InterBase 6.5

## New in InterBase 7.1

InterBase 7.1 includes the following new features:

#### New cross-platform installer

InterBase 7.1 has a new all-Java installer that is available for all InterBase platforms. For information about installation, please see the *IBsetup.html* file located at the root of your InterBase CD-ROM or download file. This file is also accessible from the main screen of the installer.

#### **New registration**

InterBase now joins other Borland products in requiring product registration. As part of the install process, you are asked to register and will be given four options for doing this, discussed below.

**Preparing for the install and registration** If you have already completed the InterBase installation and registration, you can skip this section. Before you begin the installation process have the following handy:

- The Serial Number and Key that are provided on the jacket of your InterBase CD-ROM.
- Your Borland Developer Network membership information. You can supply either your BDN user name or the email that you used to sign up plus the password. If you have ever registered a Borland product, you are a member of the BDN network. In addition, you might have signed up for membership on one of the Borland websites. If you are not a member of the Borland Developer Network, you have an opportunity to join during the registration process.

*IBsetup.html* provides detailed information about the installation and registration process.

#### **Precision of exact numerics**

InterBase now returns the precision of exact numeric datatypes back to the client using the XSQLDA structure.

#### The Borland Data Provider for ADO.NET

For Windows platforms, InterBase 7.1 includes a Borland Data Provider (BDP) for ADO.NET programming. The BDP that ships with InterBase connects only to InterBase databases version 7.0 or later. It can be used with Borland's C#Builder, with Microsoft's Visual Studio .NET 2003, and as a standalone library.

For more information about working with Microsoft's .NET Framework, see the following links:

http://msdn.microsoft.com/netframework/

http://msdn.microsoft.com/library/default.asp?url=/library/en-us/netstart/html/cpframeworkref\_start.asp

http://msdn.microsoft.com/library/default.asp?url=/library/en-us/cpguide/html/cpconprogrammingwithnetframework.asp

#### Installing the InterBase BDP

The following steps install the Borland Data Provider for InterBase, which connects only to InterBase databases. To use the BDP to connect to other databases, use Borland's C#Builder.

- 1 Run the Windows installer, install\_windows.exe.
- 2 Click the Connectivity Drivers button to display the Select a Connectivity Driver window.
- 3 Click the ADO.NET Data Provider button; click Next.
- 4 Specify a location for the BDP install and click Install.

#### The BDP namespace

The Borland Data Provider packages are all under the Borland.Data namespace.

#### Using the BDP with C#Builder

The documentation that ships with C#Builder includes instructions on using the BDP with C#Builder and provides several handy tutorials.

#### Using the BDP with Microsoft Visual Studio .NET 2003

This section provides an outline of how to register the BDP with VS 2003, start a project, create an ADO.NET connection, and get data from the connection.

#### Registering BDP with Microsoft Visual Studio .NET 2003

- 1 Copy *BdpConnections.xml* and *BdpDataSources.xml* from the directory where you installed BDP to <*VisualStudio\_home*>\Common7\IDE.
- 2 Start Microsoft Visual Studio .NET 2003.

- **3** Add a new tab to the Toolbox:
  - a If the Toolbox is not visible, select View | Toolbox to display it.
  - **b** Right-click in the Toolbox and choose Add Tab. This opens a field at the bottom of the Toolbox. In this field, provide a descriptive name for the new tab, such as "InterBase BDP" and press Enter.
- 4 Add the BDP Components to the new Toolbox tab:
  - **a** In the Toolbox, right-click on the new tab and select Add/Remove items to display the Customize Toolbox dialog box.
  - **b** In the .NET Framework Components tab, click the Browse button and browse to the folder where you installed the BDP.
  - c Select the Borland.Data.Provider.dll file and click Open.
  - d In the Customize Toolbar dialog, you should see four components highlighted. Click OK.

You should now see the new components listed in your new tab. If no project is open, they will be grayed out.

#### Creating an ADO.NET connection

- 1 In Microsoft Visual Studio .NET 2003, start a new project or open an existing project.
- **2** If necessary, display the Toolbox. To add a *BdpConnection* component to the Form Designer, find the *BdpConnection* component under your newly added BDP tab in the Toolbox. Double-click (or drag) it, to add a *bdpConnection*1 component to your form.
- **3** Display the Connection Editor for this component either by right-clicking and choosing Connection Editor from the context menu or by selecting the component and clicking Connection Editor in the Properties Editor at the right of the screen.
- 4 In the Connection Editor, click the Add button to display the Add New Connection dialog. Select InterBase for the Provider Name and type a descriptive name—for example, "InterBase"—for the Connection Name. Click OK.
- **5** Under Connections, select the connection that you just created. Under Connection Settings, select Database and browse to the database you want to connect to. If you are exploring and need an example database, try *employee.gdb* under *<interbase\_home>\examples\database*.
- 6 Click the Test button; should see a dialog box displaying a "Connection Successful" message.

#### Getting data from a connection

- 1 Open a project in which you have completed the steps described in Creating an ADO.NET connection.
- 2 Find the BdpDataAdapter object on the Toolbox BDP tab and drop it on the Form Designer.
- **3** Select the new *bdpDataAdapter1* object and choose Configure Data Adapter from the context menu or from the Properties Editor to display the Data Adapter Configuration dialog box. This dialog box lists all the tables in the selected database in the Tables window. When you select a table, its columns are listed in the Columns window.
- 4 Select a table from the Tables window, make any desired settings, and click the Generate SQL button.
- **5** To test the generated SQL, select the Preview Data tab and click the Refresh button. This displays a grid view of the columns and data in your selected database. Click the Command tab and click OK. You have now added a new object, dataSet1, to your project.
- **6** To set the data live for visual design, expand the Live Data option on the Property Grid and set the Active property to True.
- 7 Drop a *DataGrid* onto the Form Designer and adjust its size and location as desired.
- 8 Set the DataSource property to dataSet1 and the DataMember property to Table1.

**9** To launch the application click Run or Build | Debug | Start.

#### Deploying a BDP application

The following files must be deployed with any application that uses the Borland Data Providers:

| File name                  | Data Provider | Location    |
|----------------------------|---------------|-------------|
| Borland.Data.Common.dll    | All           | GAC         |
| Borland.Data.Provider.dll  | All           | GAC         |
| Borland.Data.Interbase.dll | InterBase     | GAC         |
| bdpint.dll                 | InterBase     | search path |

#### **Older drivers**

The IBX drivers for Delphi 5, Delphi 6, and C++Builder 5 are still available on your InterBase 7.1 CD-ROM, but they are no longer listed on the driver install menu.

#### New ODS

InterBase 7.1 uses ODS 11.1 rather than the ODS 11.0 used by InterBase 7.0. This new ODS is required to accommodate reporting the precision of exact numerics. To migrate databases, back them up with the older version of InterBase and restore them using InterBase 7.1 IBConsole or **gbak**.

#### Savepoints

InterBase 7.1 implements savepoints as defined in the SQL 1999 standard.

#### Savepoints in SQL

In DSQL and ESQL the following SQL statements are available:

**1** To create a savepoint:

SAVEPOINT <savepoint\_name>

A savepoint name can be any valid SQL identifier. Savepoint names must be unique within their atomic execution context. If you assign a name that is already in use, the existing savepoint is released and the name is applied to the current savepoint. An application, for example, is an execution context, as is each trigger and stored procedure. Thus, if you have an application with several triggers, you can have a savepoint named SV1 within the application and also within each trigger and stored procedure.

2 To release a savepoint:

RELEASE SAVEPOINT <savepoint\_name>

Releasing a savepoint destroys that savepoint without affecting any work that has been performed subsequent to its creation.

**3** To roll back to a savepoint:

ROLLBACK [WORK] [TO SAVEPOINT < savepoint\_name>]

Issuing a ROLLBACK TO SAVEPOINT command rolls back all work performed since the creation of the named savepoint. If other savepoints were created after the named savepoint, those later savepoints are also rolled back.

#### Savepoints in the InterBase API

The InterBase API supports savepoints with the following functions:

**1** To create a savepoint:

```
ISC_STATUS isc_start_savepoint(
    ISC_STATUS *status_vector,
    isc_tr_handle *trans_handle,
    char *savepoint_name);
```

#### **2** To release a savepoint:

```
ISC_STATUS isc_release_savepoint(
    ISC_STATUS *status_vector,
    isc_tr_handle *trans_handle,
    char *savepoint_name);
```

#### **3** To roll back to a savepoint:

```
ISC_STATUS isc_rollback_savepoint(
    ISC_STATUS *status_vector,
    isc_tr_handle *trans_handle,
    char *savepoint_name
    short option);
```

The option parameter is reserved for future use. Pass a value of zero for this parameter.

#### Savepoints in triggers and stored procedures

Savepoints are implemented in stored procedures and triggers.

#### A SAVEPOINT example

The following code snippet is a simple example of how to use savepoints:

```
CREATE PROCEDURE add_emp_proj2 (emp_no SMALLINT, emp_name VARCHAR(20), proj_id CHAR(5)) AS
BEGIN
BEGIN
SAVEPOINT EMP_PROJ_INSERT;
INSERT INTO employee_project (emp_no, proj_id) VALUES (:emp_no,:proj_id);
WHEN SQLCODE -530 D0
BEGIN
ROLLBACK TO SAVEPOINT EMP_PROJ_INSERT;
EXCEPTION unknown_emp_id;
END
SUSPEND;
END;
```

#### New keywords

The savepoint functionality adds the following new keywords:

SAVEPOINT RELEASE

#### Performance monitoring now accessible in IBConsole

You can now access the performance monitoring features that were introduced in InterBase 7.0 through IBConsole, the graphical Windows interface for InterBase.

#### New character sets

InterBase 7.1 implements several new character sets and collation orders.

For the Latin 2 character set, InterBase implements Polish and Czech. More languages will be implemented in the future. A longish list of languages is implemented for Latin 9, listed in the table below. Finally, Russian is implemented for the KOI8-R character set.

| Character<br>set    | Char.<br>set ID | Max.<br>char. size | Min.<br>char. size | Collation orders                                                                                                    |
|---------------------|-----------------|--------------------|--------------------|----------------------------------------------------------------------------------------------------|
| ISO8859_2 (Latin2)  | 22              | 1 byte             | 1 byte             | ISO8859_2<br>CS_CZ<br>PL_PL                                                                                                    |
| ISO8859_15 (Latin9) | 39              | 1 byte             | 1 byte             | ISO8859_15<br>DA_DA9<br>DE_DE9<br>DU_NL9<br>EN_UK9<br>EN_US9<br>ES_ES9<br>FI_F19<br>FR_CA9<br>FR_FR9<br>IS_IS9<br>IT_IT9<br>NO_NO9<br>PT_PT9<br>SV_SV9 |
| KOI8-R              | 58              | 1 byte             | 1 byte             | RU_RU                                                                                                    |

These new character sets are defined as follows:

**Note** Databases can optionally have a default character set defined for them. Character sets can also optionally be defined for specific table columns. If you are connecting to a database from a platform whose default code page is different from that of the database you are connecting to, you must specify the default code page of the client platform when making the connection to the database. To do this from IBConsole, select the database from the Tree Pane and choose Connect As from the Connect menu or the mouse context menu. The resulting Database Connect dialog box contains a Character Set field where you can specify the client platform character set from the pull-down list.

#### **Enhanced SMP support**

Support for multiprocessor machines has been improved. Among other changes, the MAX\_THREADS parameter in the *ibconfig* configuration file now defaults to 1,000,000 when two or more CPUs are present and licensed. This means that there are never threads waiting to execute and improves the speed with which they release any resources that they hold. When only one CPU is licensed or if only one CPU is present, MAX\_THREADS defaults to 1. For the purpose of determining this default value, InterBase counts a hyperthreaded processor as a single CPU. You can change the number of simultaneous active server threads by editing the MAX\_THREADS entry in the *ibconfig* configuration file.

#### Hyperthreading support on Intel processors

InterBase can support hyperthreading on Intel processors that support logical processors using Intel's hyperthreading technology. To enable this support in the InterBase server, you must make a setting in the InterBase configuration file, *ibconfig*. If you are running the InterBase server on a machine with hyperthreaded processors, edit the ENABLE\_HYPERTHREADING parameter in the configuration file. By default, this parameter is set to zero. Set the value to 1 to allow the InterBase server to use hyperthreaded processors.

#### Change in gbak functionality

When restoring a database, **gbak** no longer automatically performs constraint checking the database during the restore process. This improves the speed of database restores and ensures that users can always restore their databases from backup files even when the backup files contain data that violates constraints such as NOT NULL, CHECK, PRIMARY and UNIQUE indexes, or REFERENTIAL constraints.

InterBase 7.1 provides now switches and parameters to provide the former capability of validating a database when restoring it.

| Command line           | There is a new command-line switch: -VA[LIDATE]. For example:                                                                                |  |  |  |
|------------------------|----------------------------------------------------------------------------------------------------|--|--|--|
|                        | gbak -r -user joe -pass blurf@ C:\archive\foo.ibk jupiter:/foo.ib -validate                                                                  |  |  |  |
| InterBase Services API | There is a new parameter that enables validation during a restore: <i>isc_spb_res_validate</i> .                                             |  |  |  |
| DPB                    | There is a new DPB parameter, <i>isc_dpb_gbak_validate</i> that instructs the server to include validation checks during a database restore. |  |  |  |

#### Hyperthreading support for Intel processors

InterBase now recognizes and responds to hyperthreading technology in Intel processors. In InterBase 7.0, there was no way to exploit hyperthreading without purchasing additional SMP licenses. InterBase 7.1 now unlocks the additional processing power of hyperthreading transparently, without requiring additional SMP licenses. These same changes also insure that an SMP license is applied to a physical processor and not a logical processor, for maximum price/performance benefit.

#### New SQL command: DROP GENERATOR

InterBase now supports a DROP GENERATOR SQL statement:

DROP GENERATOR generator\_name

The statement fails if *generator\_name* is not the name of a generator defined on the database. This command checks for any existing dependencies on the generator—for instance in triggers or UDFs—and fails if such dependencies exist. An application that tries to call a deleted generator returns runtime errors.

DROP GENERATOR is implemented for DSQL and isql.

In previous versions of InterBase that lacked the DROP GENERATOR command, users were told to issue a SQL statement to delete the generator from the appropriate system table. This approach is strongly discouraged now that the DROP GENERATOR command is available, since modifying system tables always carries with it the possibility of rendering the entire database unusable as a result of even a slight error or miscalculation.

#### Enhanced garbage collection and index handling

Users will see significant performance improvement as a result of InterBase 7.1's more efficient garbage collection of duplicate index nodes. New algorithms have been added that minimize computational overhead and memory consumption during garbage collection.

#### **IBConsole displays additional object dependencies**

IBConsole now displays object dependencies on generators and UDFs in addition to all the dependencies it formerly displayed.

#### **Uninstalling InterBase**

To uninstall InterBase, you must have the Jave VM version 1.3.1 or higher installed on your machine. You can download this from http://www.java.sun.com/downloads.

#### Using the InterBase Install API

Certain components of the InterBase Install API point to an InterBase file structure that is no longer in use. If you are writing or updating an install application using this API, you need to have the current InterBase files arranged in the file structure required by the InterBase Install API. To facilitate this, InterBase supplies a file, *silent\_install.zip*, that contains all the current files arranged in the structure required by the API.

If you are writing an install application, extract *silent\_install.zip*, and place your compiled install application at the root of the resulting file structure.

If you have an existing install application that does not bundle InterBase files within the binary, you can update it by just extracting *silent\_install.zip*, and copying the resulting files over the InterBase file structure that you previously used.

If your existing install application includes changed InterBase files within the binary, you need to refresh the file structure with the files in *silent\_install.zip*, and then recompile the application.

*Licensing*: VARs are now provided with an additional file, which must be included with their InterBase installs in order to provide valid product registration. If you are embedding or reselling InterBase, you should have received instructions about how to manage this file. If you need more information, contact your Borland InterBase representative.

#### **Documentation fixes and changes**

Some errors have been corrected in the documentation for InterBase 7.1. These changes are included in the PDF documents that ship with InterBase 7.1. They are not yet included in the printed documents.

#### UDF library documentation has been moved

In order to make all UDF information available in one place, the UDF chapter has been removed from the *Language Reference* and folded into the "Working with UDFs and Blob Filters" chapter of the *Developer's Guide*.

#### **Declaring Blob UDFs**

The documentation now contains a more complete description of how to declare a UDF that returns a Blob.

To specify that a UDF should return a Blob, use the RETURNS PARAMETER *n* statement to specify which input Blob is to be returned. For example, if the Blob to be returned is the third input parameter, specify RETURNS PARAMETER 3. The Blob\_PLUS\_Blob UDF concatenates two Blobs and returns the concatenation in a third Blob. The following statement declares this UDF to a database, specifying that the third input parameter is the one that should be returned:

```
DECLARE EXTERNAL FUNCTION Blob_PLUS_Blob
Blob,
Blob,
Blob
RETURNS PARAMETER 3
ENTRY_POINT 'blob_concatenate' MODULE_NAME 'ib_udf';
COMMIT;
```

For more information about UDFs and Blobs, see the chapter "Working with UDFs and Blob Filters" in the *Developer's Guide*.

#### Calling convention for UDFs

Previous versions of InterBase documentation said that UDFs should be called using \_stdcall. This is not correct. InterBase uses the CDECL calling convention, so all UDFs must be declared using the CDECL calling convention.

#### Portable UDFs

It has always been the case that UDFs could be written for Unix and Linux platforms as well as for Windows. However, the documentation did not make this clear. This has now been corrected. In addition, examples of declaring UDFs now show the portable form, in which the extension of the module name is not included. For example:

```
DECLARE EXTERNAL FUNCTION LOWERS VARCHAR(256)
RETURNS CSTRING(256) FREE_IT
ENTRY POINT 'fn_lower' MODULE_NAME 'udflib';
```

#### Correction for YEARDAY range

In the *Language Reference*, the range for EXTRACT(YEARDAY) should be 0–365. This will be corrected in the next version of the InterBase document set. It is incorrect in the set that ships with InterBase 7.1.

## New in InterClient 4.0

#### DataSource properties for InterBase

#### Standard properties

#### Table 2.1 DataSource standard properties

| Name            | Туре   | Description                                                                                                    | Default<br>Value |
|-----------------|--------|----------------------------------------------------------------------------------------------------|------------------|
| databaseName    | String | The name of the database to connect to                                                                                                    | null             |
| serverName      | String | The InterBase server name                                                                                                    | localhost        |
| user            | String | The InterBase user who is connecting                                                                                                    | null             |
| password        | String | The InterBase user password                                                                                                    | null             |
| networkProtocol | String | The InterBase network protocol; this can only be jdbc:interbase: for InterClient.                                                                 | jdbc:interbase   |
| port Number     | int    | The InterBase port number                                                                                                    | 3050             |
| roleName        | String | The InterBase role                                                                                                    | null             |
| dataSourceName  | String | The logical name for the underlying XADataSource or<br>Connection Pool; used only when pooling connections for<br>InterBase (XA is not supported) | null             |
| description     | String | A description of this data source                                                                                                    | null             |

#### Extended properties

#### Table 2.2 DataSource Extended properties

| Name    | Туре   | Description                                                                                                    | Default<br>Value       |
|---------|--------|----------------------------------------------------------------------------------------------------|------------------------|
| charSet | String | Specifies the character encoding for the connection; used for<br>sending all SQL and character input data to the database and<br>for all output data and InterBase messages retrieved from the<br>database.                                                                                                    | No<br>default<br>value |
|         |        | The encoding specified by <i>charSet</i> must match one of the supported IANA character-encoding names detailed in the <i>CharacterEncodings</i> class.                                                                                                    |                        |
|         |        | If <i>charSet</i> is set to <i>NONE</i> , InterClient uses the default system<br>encoding obtained by the <i>System.getProperty("file.encoding")</i><br>method if that default encoding is supported by InterBase. If<br>the default system encoding is not supported by InterBase, it is<br>recommended that you use the <i>charSet</i> property to set the<br>InterClient <i>charSet</i> to one of the InterBase-supported<br>encodings. |                        |
|         |        | InterClient messages do not utilize <i>charSet</i> , but derive from the resource bundle in use, which is based on the locale-specific encoding of the client.                                                                                                    |                        |

| Name                | Туре    | Description                                                                                                    | Default<br>Value |
|---------------------|---------|----------------------------------------------------------------------------------------------------|------------------|
| sqlDialect          | int     | The client SQL dialect. If the value is set to 0 then the database's dialect is used for the client dialect.                                                                                                    | 0                |
| createDatabase      | Boolean | If set, the database is created if it does not exist.                                                                                                    | false            |
| serverManagerHost   | String  | Ignored.                                                                                                    | null             |
| sweepOnConnect      | boolean | If set, forces garbage collection of outdated record versions immediately upon connection                                                                                                    | false            |
|                     |         | See the InterBase <i>Operations Guide</i> for more details. Sweep does not require exclusive access, but there is some data and transaction state information that can be updated only where there are no active transactions on the database.                                                                                                    |                  |
| suggestedCachePages | int     | The suggested number of cache page buffers to use for this connection                                                                                                    | 0                |
|                     |         | This is a transient property of the connection and is overridden<br>by the database-wide default set by<br><i>ServerManager.setDatabaseCachePages(database, pages)</i> . It takes<br>precedence over the server-wide default set by<br>DATABASE_CACHE_PAGES in the InterBase <i>ibconfig</i> startup file<br>or by <i>ServerManager.startInterBase(defaultCachePages,<br/>defaultPageSize)</i> .                                                              |                  |
|                     |         | On SuperServer, if a database cache already exists due to<br>another attachment to the database, then the cache size can be<br>increased but not decreased. So, although this is a transient<br>property, once the cache size is increased, it stays that way as<br>long as there are active connections. Once all connections to<br>the database are closed, then subsequent connections use the<br>database-wide or server-wide defaults.                   |                  |
|                     |         | Note: Using this connection property can jeopardize the performance of the server because an arbitrary user can connect and reserve 200MB for <i>foo.ib</i> while <i>corporate.ib</i> is forced to accept less.                                                                                                    |                  |
|                     |         | InterBase code sets an absolute limitation on<br>MAX_PAGE_BUFFERS of 65,535 pages. So the cache memory<br>size for a database cannot go beyond a maximum of<br>MAX_PAGE_BUFFERS* <i>PageSize</i> bytes, which is 512MB for an 8K<br>page size. 8K is the maximum database page size currently<br>allowed. If this property is zero or unspecified and there is no<br>server-wide or database-wide default set, the default pages<br>used is 2048 cache pages. |                  |
|                     |         | Also see DatabaseMetaData.getPersistentDatabaseCachePages(), and DatabaseMetaData.getActualCachePagesInUse().                                                                                                    |                  |

Table 2.2 DataSource Extended properties (continued)

#### InterClient connection pooling

InterClient now works with Container Managed Persistence (CMP) 2.0, which is supplied with the Borland Enterprise Server. This enables JDBC DataSource 2.x connectivity to InterBase databases. The following *jndi-definition.xml* file shows how it can be used through an application server:

```
<?xml version="1.0" encoding="UTF-8"?>
<!DOCTYPE jndi-definitions PUBLIC "-//Borland Corporation//DTD JndiDefinitions//EN"
"http://www.borland.com/devsupport/appserver/dtds/jndi-definitions.dtd">
<jndi-definitions.dtd">
<visitransact-datasource>
</jndi-name>serial://datasources/DataSource</jndi-name>
```

```
<driver-datasource-jndiname>serial://datasources/driverDataSource</driver-datasource-jndiname>
    <property>
       <prop-name>connectionType</prop-name>
        <prop-type>Enumerated</prop-type>
        <prop-value>Direct</prop-value>
   </property>
    <property>
        <prop-name>dialect</prop-name>
        <prop-type>Enumerated</prop-type>
        <prop-value>interbase</prop-value>
   </property>
</visitransact-datasource>
<driver-datasource>
    <jndi-name>serial://datasources/driverDataSource</jndi-name>
    <datasource-class-name>interbase.interclient.JdbcConnectionFactory</datasource-class-name>
    <property>
        <prop-name>user</prop-name>
        <prop-type>String</prop-type>
        <prop-value>SYSDBA</prop-value>
    </property>
    <property>
        <prop-name>password</prop-name>
        <prop-type>String</prop-type>
        <prop-value>masterkey</prop-value>
    </property>
    <property>
        <prop-name>serverName</prop-name>
        <prop-type>String</prop-type>
        <prop-value>agni</prop-value>
    </property>
    <property>
        <prop-name>databaseName</prop-name>
        <prop-type>String</prop-type>
        <prop-value>c:/admin.ib</prop-value>
   </property>
   <property>
        <prop-name>sqlDialect</prop-name>
        <prop-type>int</prop-type>
        <prop-value>3</prop-value>
    </property>
    <property>
        <prop-name>createDatabase</prop-name>
        <prop-type>boolean</prop-type>
        <prop-value>true</prop-value>
    </property>
```

</driver-datasource> </jndi-definitions>

#### InterClient scrollability

#### The Connection class

To achieve JDBC 2.0 core compliance, InterClient now allows a value of *TYPE\_SCROLL\_INSENSITIVE* for the *resultSetType* argument for the following *Connection* methods:

public java.sql.Statement createStatement (int resultSetType, int resultSetConcurrency)

public java.sql.CallableStatement prepareCall (String sql, int resultSetType, int resultSetConcurrency)

public java.sql.PreparedStatement prepareStatement (String sql, int resultSetType, int resultSetConcurrency)

Previously, the only allowable value for *resultSetType* was *TYPE\_FORWARD\_ONLY*. Currently, the only type not allowed is the *TYPE\_SCROLL\_SENSITIVE* 

#### The ResultSet class

The resultSetType property of the ResultSet class can now have a value of *TYPE\_SCROLL\_INSENSITIVE* Previously, the only allowable value for *resultSetType* was *TYPE\_FORWARD\_ONLY*. Currently, the only type not allowed is the *TYPE\_SCROLL\_SENSITIVE*.

The following methods now return a valid value when the resultSets that are of the new *resultSetType.TYPE\_SCROLL\_INSENSITIVE*:

```
public boolean isBeforeFirst()
public boolean isAfterLast()
public boolean isFirst()
public isLast()
public void beforeFirst()
public void afterLast()
public boolean first()
public boolean last()
public int getRow()
public boolean relative(int row)
public boolean previous()
```

#### New InterClient methods

InterClient is InterBase's JDBC driver. In InterBase 7.0, we introduced a new type 4 JDBC driver. For InterBase 7.1, we have added a large collection of methods to this driver to bring it into compliance with the JDBC 2.0 standard.

#### Methods for the Statement and PreparedStatement classes

The following methods have been added to both the *Statement* and the *PreparedStatement* classes. The methods listed below now work according to the JDBC specifications.

| Method                                                                | Functionality                                                                                                    |
|-----------------------------------------------------------------------|----------------------------------------------------------------------------------------------------|
| <pre>void Statement.addBatch(String sql)</pre>                        | Adds sql to the current list of commands.                                                                                                    |
| void Statement.clearBatch()                                           | Empties the list of commands for the current statement object.                                                                                                    |
| <pre>int[] Statement.executeBatch() throws BatchUpdateException</pre> | Submits the list of commands for this statement's objects to the database for execution as a unit. The returned integer array contains the update counts for each of the SQL commands in the list. |
| <pre>void PreparedStatement.addBatch()</pre>                          | Adds a set of parameters to the list of commands for the current <i>PreparedStatement</i> object's list of commands to be sent to the database for execution.                                      |

 Table 2.3
 Methods for the Statement and PreparedStatement classes

#### The BatchUpdateException class

A new *BatchUpdateException* class has been implemented in order to support JDBC Batch update functionality. Here is the list of methods and constructors in the new class:

 Table 2.4
 Methods and constructors for the new BatchUpdateException class

| Method/Constructor                                                                                            | Functionality                                                                                                    |
|----------------------------------------------------------------------------------------------------|----------------------------------------------------------------------------------------------------|
| public BatchUpdateException(<br>String reason,<br>String SQLState,<br>int vendorCode,<br>int [] updateCounts) | <ul> <li>Constructs a <i>BatchUpdateException</i> object where:</li> <li><i>reason</i> is a string describing the exception,</li> <li><i>SQLState</i> is an object containing Open Group code identification,</li> <li><i>vendorCode</i> identifies the vendor-specific database error code</li> <li><i>updateCounts</i> contains an array of INTs where each element indicates the row count for each SQL UPDATE command that executed successfully before the exception was thrown.</li> </ul> |
| public BatchUpdateException(<br>String reason,<br>String SQLState,<br>int [] updateCounts)                    | <ul> <li>Constructs a <i>BatchUpdateException</i> object where:</li> <li><i>reason</i> is a string describing the exception,</li> <li><i>SQLState</i> is an object containing the InterBase error code</li> <li><i>updateCounts</i> contains an array of INTs where each element indicates the row count for each SQL UPDATE command that executed successfully before the exception was thrown.</li> <li>The vendor code is implicitly set to zero.</li> </ul>                                  |
| public BatchUpdateException(<br>String reason,<br>int [] updateCounts)                                        | <ul> <li>Constructs a <i>BatchUpdateException</i> object where:</li> <li><i>reason</i> is a string describing the exception,</li> <li><i>updateCounts</i> contains an array of INTs where each element indicates the row count for each SQL UPDATE command that executed successfully before the exception was thrown.</li> <li>The following values are implicitly set: the <i>vendorCode</i> is set to zero and the Open Group code identification is set to null.</li> </ul>                  |
| public BatchUpdateException(int [] updateCounts)                                                              | <ul> <li>Constructs a <i>BatchUpdateException</i> object where <i>updateCounts</i> contains an array of INTs in which each element indicates the row count for each SQL UPDATE command that executed successfully before the exception was thrown.</li> <li>The following values are implicitly set: <i>reason</i> is set to null, <i>vendorCode</i> is set to zero, and the Open Group code identification is set to null.</li> </ul>                                                           |
| public BatchUpdateException()                                                                                 | <ul> <li>The following values are implicitly set:</li> <li><i>updateCounts</i> is set to a zero-length integer array,</li> <li><i>reason</i> is set to null,</li> <li><i>vendorCode</i> is set to zero,</li> <li>the Open Group code identification is set to null.</li> </ul>                                                                                                    |
| <pre>public int [] getUpdateCounts()</pre>                                                                    | Retrieves an array of INTs where each element indicates<br>the row count for each SQL UPDATE command that<br>executed successfully before the exception was thrown.                                                                                                    |

#### The DatabaseMetaData.supportsBatchUpdates function

The *DatabaseMetaData.supportsBatchUpdates* function has changed as follows:

| Function                                                 | Functionality        |
|----------------------------------------------------------|----------------------|
| $boolean\ Database Meta Data. supports Batch Updates ()$ | Can now return TRUE. |

#### Additional functions

Additional functions that implement the JDBC 2.x API functionality are listed below.

| Function                               | Functionality                                                                                                    |
|----------------------------------------|----------------------------------------------------------------------------------------------------|
| int Statement.getResultSetType()       | Returns the type if <i>resultSet</i> is open, otherwise throws an exception                                                                                                    |
| int Statement.getResultSetConcurreny() | Returns the concurrency if <i>resultSet</i> is open.                                                                                                    |
| int Statement. getFetchDirection()     | Returns the fetch direction if <i>resultSet</i> is open, the return value is always FETCH_FORWARD for InterBase.                                                                                                    |
| int ResultSet. getFetchDirection()     | Returns FETCH_FORWARD in all cases                                                                                                    |
| int ResultSet. getFetchSize()          | Returns the fetch size for the statement's result set.                                                                                                    |
| int ResultSet. setFetchSize()          | Allows you to set the fetch size of the resultset and the statement.                                                                                                    |
| int ResultSet. setFetchDirection()     | Throws an exception; it can only work with<br>TYPE_SCROLL_SENSITIVE and<br>TYPE_SCROLL_INSENSITIVE. Neither of these are<br>supported by InterBase, since InterBase does not<br>support scrollable cursors. The only ResultSet type<br>allowed by InterClient/InterBase is<br>TYPE_FORWARD_ONLY. |

#### Code examples

Code example for the batch update functions:

```
Statement Class
con.setAutoCommit(false);
Statement stmt = con.createStatement();
stmt.addBatch("INSERT INTO foo VALUES (1, 10));
stmt.addBatch("INSERT INTO foo VALUES (2, 21));
int[] updateCounts = pstmt.executeBatch();
con.commit();
```

#### Code example for the *PreparedStatement* class:

```
PreparedStatement pstmt = con.prepareStatement ("UPDATE employee set emp_id = ? where emp_id = ?")
pstmt.setInt(1, newEmpId1);
pstmt.setInt(2, oldEmpId1);
pstmt.setInt(1, newEmpId2);
pstmt.setInt(2, oldEmpId2);
pstmt.addBatch();
int[] updateCounts = pstmt.executeBatch();
```

#### Code example for the BatchUpdateException class and getUpdateCounts() method

```
try
{
    int[] updateCounts = pstmt.executeBatch();
}
catch (BatchUpdateException b)
{
    int [] updates = b.getUpdateCounts();
    for (int i = 0; i < updates.length; i++)
    {
        System.err.println ("Update Count " + updates[i]);
    }
}</pre>
```

#### InterClient and the Borland Enterprise Server

InterClient 4 now works with Container Managed Persistence (CMP) 2.0, which is provided with Borland Enterprise Server (BES) 5.x.

#### Other InterClient enhancements

- The JDBC Timestamp data type now matches the InterBase SQL TIMESTAMP data type and allows fractions of seconds.
- The *Resources\_ru.class* has been removed from the *interclient.jar* file to enhance code page flexibility on non-Windows machines in Russian character sets.

## New in InterBase 7.0

As a reminder, or for those of you who may have missed the InterBase 7.0 release, the following is a list of features that were new in InterBase 7.0, with a brief description of each.

• Database naming

InterBase no longer recommends using ".gdb" as the extension for database files, since on Windows ME and Windows XP, any file that has this extension is automatically backed up by the System Restore facility.InterBase now recommends using ".ib" as the extension for database names.

Our security database, formerly named *isc4.gdb* is now named *admin.ib*. For the present, the InterBase example databases still have the ".gdb" name. In the future we will phase out that name and use new names.

• ODS11

InterBase 7.0 introduces ODS11. This new On-Disk Structure is required by the presence of the new BOOLEAN datatype and 68-byte metadata names. To upgrade your databases, back them up with an ODS10 **gbak** and then restore them with the ODS11 **gbak** that comes with the InterBase 7.

• New name for the security database

In InterBase 7, InterBase's security database is named *admin.ib* on all platforms. InterBase's internal tools have all been updated to use this name. If you wish to continue using your existing security database, you must back it up and restore it using the latest **gbak**. To change the name, specify *admin.ib* as the new name during the restore. If you have existing clients that expect to find *isc4.gdb*, you must update them to use the new name.

You can specify a name of your choice for the security database by setting the ADMIN\_DB parameter in the InterBase configuration file, *ibconfig*.

• New name for Unix configuration file

On Linux and Solaris platforms, the InterBase configuration file was previously called *isc\_config*. It is now called *ibconfig*.

• New keywords

InterBase 7.0 adds the following new keywords:

BOOLEAN TRUE FALSE UNKNOWN

The following keywords were added to InterBase 6.5:

ROWS TIES PERCENT

• New datatype: BOOLEAN

InterBase now supports a BOOLEAN datatype, implemented to the SQL 99 standard.

#### Examples:

CREATE TABLE AWARDS\_1 (isEligible BOOLEAN, name VARCHAR(20)); INSERT INTO AWARDS\_1 VALUES(TRUE, 'Jim Smith'); INSERT INTO AWARDS\_1 VALUES(FALSE, 'John Butler'); SELECT \* FROM AWARDS 1 WHERE isEligible = TRUE;

ISQL and IBConsole return TRUE, FALSE, and UNKNOWN. Queries created with APIs return 1, 0, and NULL, respectively. For ESQL and DSQL programmers, we define the following type in *ibase.h*:

define SQL\_BOOLEAN 590

• No more SET TERM

When you write SQL, there is no longer any need to use SET TERM to define a temporary terminator when defining stored procedures and triggers. InterBase now parses these statements correctly without the use of SET TERM.

The document set states that IBConsole and IBX still require the use of SET TERM. InterBase believes that this was corrected after the document set was written and that SET TERM is no longer required in **isql**, IBConsole, or IBX. The old SET TERM functionality remains available in **isql**, IBConsole, and IBX, so that old scripts can still function.

• 68-byte metadata names and XSQLDA

Metadata names can now be 68 bytes long (67 bytes plus a null terminator). These names are available through all InterBase clients and are implemented in the new type 4 InterClient. They are being implemented in DBX and IBX and may be available by the time you read this.

The XSQLDA structure has been updated to support these long metadata names. Set the version field of this structure to SQLDA\_CURRENT\_VERSION to access long metadata names.

• New APIs for blobs and arrays

Ten API calls that relate to blobs and arrays have been updated to support these longer metadata names. In these new APIs, the *desc* field points to an updated descriptor structure that accommodates long metadata names.

The new API calls are:

isc\_array\_gen\_sdl2() isc\_array\_get\_slice2() isc\_array\_lookup\_bounds2() isc\_array\_lookup\_desc2()

| isc_array_set_desc2()    | isc_array_put_slice2() |
|--------------------------|------------------------|
| isc_blob_default_desc2() | isc_blob_gen_bpb2()    |
| isc_blob_lookup_desc2()  | isc_blob_set_desc2()   |

The associated structure for arrays is ISC\_ARRAY\_DESC\_V2. For blobs it is ISC\_BLOB\_DESC\_V2. The associated defines are:

#define BLB\_DESC\_VERSION2 2

#define BLB\_DESC\_CURRENT\_VERSION BLB\_DESC\_VERSION2

#define ARR\_DESC\_VERSION2 2

#define ARR\_DESC\_CURRENT\_VERSION ARR\_DESC\_VERSION2

These new API calls and their structs are documented in the *API Guide*. See Chapter 7, Chapter 8, and the new API calls in the API Reference chapter.

• Client version detection

Some clients—notably drivers, but others as well—need to query the InterBase client library for the version numbers. Three new APIs provide this capability: *isc\_get\_client\_version()*, *isc\_get\_client\_major\_version()*, and *isc\_get\_client\_minor\_version()*. They are described in detail in the API Function Reference chapter of the *API Guide*.

• New type 4 InterClient

InterBase 7.0 introduces InterClient 3.0, This new version of InterClient is a type 4 JDBC driver, which means that it can communicate directly with the InterBase server. InterServer is no longer needed in environments where all the clients have been upgraded to this new type 4 InterClient.

To upgrade a client, place the new *interclient.jar* file on each client machine and ensure that it is the first instance on the CLASSPATH. Note that although the filename is the same as it was in earlier versions, the file being distributed with InterBase 7 is very different. It is a type 4 JDBC driver. Earlier versions were type 3. Be sure that you are installing the latest driver on your client machines.

Legacy InterServer: If you are not able to upgrade all of your clients immediately, install InterServer on the InterBase Server platform. InterServer will do no harm, and its presence allows a mixture of type 3 and type 4 clients to attach to the InterBase server. The *interserver.exe* file that distributes with InterBase 7.0 has not changed from previous versions.

• SMP support

InterBase now provides symmetric multiprocessor (SMP) support for both clients and servers. Previous versions of InterBase ran on SMP systems safely by allowing only a single processor at a time to execute within the InterBase components. This release exploits SMP hardware by running InterBase threads on all processors simultaneously for increased throughput and performance.

When you purchase a single server license, you acquire the right to use a single processor. You must purchase an additional license for each additional processor that you wish to use.

• Server configuration parameter: MAX\_THREADS

Setting the MAX\_THREADS parameter in the *ibconfig* configuration file controls the maximum number of threads that can be active at one time within the InterBase engine. The default setting is 100:

The ideal setting for this number depends partly on the nature of the work being performed by your clients. If you have many clients performing very similar tasks, you may want to lower the MAX\_THREADS setting to reduce contention. On the other hand, if simultaneous activity is highly diverse, setting this to a higher value may increase throughput. This setting does not affect the maximum possible threads that can be created by the InterBase server but only the number that can be active in the engine at one time.

• Expanded processor control: CPU\_AFFINITY

On Windows multiprocessor platforms, you can specify which processors InterBase should use by adding the CPU\_AFFINITY parameter to the *ibconfig* file. This setting is useful whenever the number of licensed processors is less than the number of actual processors present. When you purchase a single server license, you acquire the right to use a single processor. You must purchase one additional license for each additional processor that you wish to use.

CPU\_AFFINITY is discussed in the "Server Configuration" chapter of the Operations Guide.

• Increased security for external tables

Under some conditions, external tables could pose a security hazard. To counter this, InterBase has added the new requirements for external tables. External tables must meet one of the following conditions:

- The table is located in *<ib\_home>/ext*. InterBase can always find external files that you place here.
- The location of the table is specified in the *ibconfig* configuration file by setting the EXTERNAL\_FILE\_DIRECTORY parameter to the location of the external file.
- New HTML reference docs

InterBase now includes two references in HTML form. Both of these can be accessed from the Help menu of IBConsole or directly from the *<ib\_home>/HtmlRef* directory.

- **The SQL Reference** The *SqlRef.html* file replaces the older *SqlRef.hlp* file. It contains all the SQL statement information from the "SQL Statement and Function Reference" chapter of the *Language Reference*.
- The API Function Reference The *APIFunctionRef.html* file is an HTML version of the "API Function Reference" chapter of the *API Guide*.
- Monitoring database attachments with system temporary tables

The InterBase Server has always kept a lot of statistics about what was going on, but it has not been easy, or in some cases possible, to surface that information. InterBase now captures that information and makes it available in a set of global system temporary tables. These tables describe the runtime behavior of a database. They also provide a level of control. The temporary table metadata is listed on pages 6-31 to 6-42 of the *Language Reference*.

It is also possible to exercise a certain amount of control over the state of a database by performing updates to these tables.

| Table name        | Description                                                               |
|-------------------|---------------------------------------------------------------------------|
| TMP\$ATTACHMENTS  | One row for each connection to a database                                 |
| TMP\$DATABASE     | One row for each database you are attached to                             |
| TMP\$POOL_BLOCKS  | One row for each block of memory in each pool                             |
| TMP\$POOLS        | One row for each current memory pool                                      |
| TMP\$PROCEDURES   | One row for each procedure executed since the current connection began    |
| TMP\$RELATIONS    | One row for each relation referenced since the current connection began   |
| TMP\$STATEMENTS   | One row for each statement currently executing for any current connection |
| TMP\$TRANSACTIONS | One row for each transaction that is active or in limbo                   |

**Querying system temporary tables** Clients can query these tables using SELECT statements, just as they would query any other table. For frequent monitoring, the best transaction control is to start the transaction as READ\_COMMITTED, READ\_ONLY. Then commit it with COMMIT\_RETAINING. This has the least impact on the system.

**Updating system temporary tables** By updating the TMP\$STATE column of certain temporary tables, you can roll back an active or limbo transaction, commit a limbo transaction, cancel an attachment's executing operation, shut down the current attachment, or make an executing statement stop running.

**System temporary table metadata** The "System Tables" chapter of the *Language Reference* lists the metadata for each of the system temporary tables.

• Thread-safe processing of database handles

InterBase 7.0 provides improved handling of InterBase database handles on behalf of client applications. Handle types include attachment, blob, BLR request, SQL statement, service and transaction objects. The client library manages the integrity of InterBase database handles in the face of concurrent application thread activity.

### New in InterBase 6.5

• Metadata security

This feature protects metadata from modification by unauthorized users. It adds the SQL GRANT/REVOKE security framework to InterBase's system tables. The default access privileges for PUBLIC have been changed to allow only SELECT access; this prevents ordinary users from corrupting the database by modifying the system metadata. The database owner, SYSDBA and operating system administrator (root on UNIX and Administrator on Windows) continue to have all privileges to the metadata as well as the privilege to grant access to the metadata to anyone else.

The backup/restore **gbak** utility has been modified to restore security privileges on system metadata. NOTE: **gbak** has always backed up privileges to all tables, it just never restored them to the system tables. **gbak** is also being modified to record the ODS major and minor version attributes of the database that was backed up in the backup file. Knowing that information helps the engine know what system tables need to have default privileges added when the database is restored.

• Scripts for changing database security

Three SQL scripts are included in *<interbase\_home>/examples/security: readmeta.sql, writemeta.sql* and *blindmeta.sql.* These scripts can be run against databases with ISQL to make wholesale changes to a database's metadata PUBLIC privileges.

*Readmeta.sql* applies the default PUBLIC access privileges of the IBv6.5 engine. It can be used to return a database with customized metadata privileges back to the default.

*Writemeta.sql* grants all metadata privileges to PUBLIC. This is the metadata access profile that existed in InterBase 6.0 and earlier.

*Blindmeta.sql* revokes all metadata privileges from PUBLIC. This prevents any PUBLIC user from querying the system tables.

For more information, see the "Database Security" chapter in the Operations Guide.

• 64 bit I/O

InterBase 6.5 and later supports the creation of database files greater than 4 GB. In previous versions of InterBase, databases greater than 4 GB had to be multi-file databases.

• Asynchronous cancel

An new option, *DSQL\_cancel* has been added to DSQL API *isc\_dsql\_free\_statement()*. The *DSQL\_cancel* option allows for the asynchronous cancellation of an executing statement. The client that was executing the statement receives a status code of *isc\_cancelled*. Once a statement has been cancelled, any subsequent execution restarts the statement, rather than resuming it.

For more information, see *isc\_dsql\_free\_statement()* in the API Function Reference.

• New server configuration parameters

#### CPU\_AFFINITY

This parameter specifies the processors to be used by the InterBase server on a SMP machine. This parameter is only available on Windows. The default value is 1. The InterBase server uses the first CPU on the system by default. A process affinity mask is a bit vector in which each bit represents the processor on which the threads of the process are allowed to run.

| For processor 1:          | 1 (1st bit in bit vector)              |
|---------------------------|----------------------------------------|
| For processor 2:          | 2 (2nd bit in bit vector)              |
| For processors 1 & 2:     | 3 (11, 1st and 2nd bits in bit vector) |
| For processor 3:          | 4 (3rd bit in bit vector)              |
| For processors 1,2 and 3: | 7 (111 in bit vector)                  |
| For processors 2 and 3:   | 6 (110 in bit vector)                  |

And so on.

#### SWEEP\_QUANTUM

This parameter specifies the maximum number of records that a garbage collector thread or a sweeper thread is allowed to work before yielding control back to the worker threads. The default value is 10.

#### USER\_QUANTUM

This parameter specifies the maximum number of records that a worker thread (thread running an user query) is allowed to work before yielding control back to other threads. The default value is 100.

#### SWEEP\_YIELD\_TIME

This parameter specifies the number of milliseconds the sweeper or the garbage collector thread sleeps. The default value is 1 millisecond. Note that this does not affect worker threads.

For more information on these and other server configuration options, see the "Server Configuration" chapter of the *Operations Guide*.

• New keywords

InterBase 6.5 introduces the following new keywords:

PERCENT ROWS TIES

• The ROWS clause

InterBase now supports a ROWS clause for SQL SELECT, UPDATE and DELETE statements. It has a general syntax of ROWS *<lower\_value>* [TO *<upper\_value>*] [BY *<step\_value>*] [PERCENT] [WITH TIES]. The ROWS clause can be used in isolation or (most often) in conjunction with the SQL ORDER BY clause. The WITH TIES clause must be used in conjunction with ORDER BY.

The ROWS clause introduces three new InterBase SQL keywords: ROWS, TIES, and PERCENT.

For more information, see the "Working with Data" chapter in the Embedded SQL Guide.

• Support for ROWS clause in gpre

GPRE now supports this additional functionality of the ROWS clause. Currently this feature is only supported with the C / C++ programming language.

• XML Generation

InterBase provides three API calls for generating XML documents directly from InterBase tables: *isc\_dsql\_xml\_fetch(), isc\_dsql\_xml\_fetch\_all(),* and *isc\_dsql\_xml\_buffer\_fetch()*. These functions are a part of a new client side library called *ibxml.dll* on Windows and *ibxml.so* on Solaris and Linux.

The structures defined for these functions are located in a new header file called *ibxml.h.* The prototype definitions are included in the file *ibxml\_proto.h.* This header file also internally includes *ibxml.h.* 

For more information, see the "Exporting XML" chapter in the *API Guide*. For code examples see *xml\_api\_buffer.c* and *xml\_api\_file.c* in the *<interbase\_home>/examples/API* directory.

• Deprecated JRE API calls removed from InterClient 2.5

Some deprecated calls have been removed from the JDBC driver, InterClient 2.5 to be in compliance with JRE 1.3. This requires the presence of Java 2 on the platform.

• New JDBC methods

Added quoted identifier support for the following methods of the *DatabaseMetaData* class: *supportsMixedCaseQuotedIdentifiers()*, *storesMixedCaseQuotedIdentifiers()*, and *getIdentifierQuoteString()* 

The *getBigDecimal()* method of the ResultSet class no longer takes a scale argument. The new syntax is *getBigDecimal(int)* and *getBigDecimal(String)*.

## Chapter

# 3

# **Bugfix list**

This chapter lists bugs that have been fixed for the last few InterBase releases: InterBase 7.1, 7.0, 6.5, 6.0.1, and 6.0.

## **Bugs fixed in InterBase 7.1**

| For InterBase 7.1: |                                                                                                    |  |
|--------------------|----------------------------------------------------------------------------------------------------|--|
| Bug<br>Number      | Description                                                                                                    |  |
| 58838              | Self joins sometimes produced incorrect results.                                                                            |  |
| 58982              | UDFs can no longer be dropped if a stored procedure depends on them.                                                        |  |
| 59009              | There is now a DROP GENERATOR command.                                                                                      |  |
| 60175              | Command for setting password was given as SET_PASSWORD rather than SET ISC_PASSWORD.                                        |  |
| 60370              | Examples of constructing tpb parameters are now correct in Transactions chapter of API Guide.                               |  |
| 60532              | Developer's Guide now include section on how to declare a Blob UDF.                                                         |  |
| 64535              | Abbreviated forms of user and password switches for gbak are now correct.                                                   |  |
| 114436             | SHOW GENERATORS now works correctly in isql.                                                                                |  |
| 116325             | Docs now give correct name and location of the InterBase UDF library.                                                       |  |
| 122246             | Continuous alternate execution of two non-SELECT stored procedures now runs without error.                                  |  |
| 123504             | gbak -r -no_validity now works with NOT NULL constraints.                                                                   |  |
| 125652             | Declaration for external function ascii_char has been fixed in code and docs.                                               |  |
| 125988             | Queries with ORDER BY and GROUP BY now work as expected when a table is joined with the result set from a stored procedure. |  |
| 127852             | The Easysoft ODBC driver no finds the <i>ib.hlp</i> file.                                                                   |  |
| 135054             | current_date, current_time, and current_timestamp now work in stored procedures.                                            |  |
| 139709             | Rollback of an update after creating a unique index no longer has the potential to create duplicate keys in the index.      |  |

| For InterBase 7.1: |                                                                                                    |  |
|--------------------|----------------------------------------------------------------------------------------------------|--|
| Bug<br>Number      | Description                                                                                                    |  |
| 141235             | Using a trigger to delete a row prior to an update no longer corrupts the database.                                                                                        |  |
| 146833             | gbak now does not validate a database when restoring unless specifically requested to do so. This makes it possible to restore a database that was corrupt when backed up. |  |
| 149819             | SELECT from TMP\$RELATIONS no longer gives consistency check.                                                                                                    |  |
| 151283             | Fixed problem with subselects in stored procedures.                                                                                                    |  |
| 151517             | CREATE VIEW now allows large metadata names.                                                                                                    |  |
| 152420             | Databases can now grow larger than 4GB on Linux.                                                                                                    |  |
| 152515             | Fixed problem with using COMPUTED BY with procedural views.                                                                                                    |  |
| 152584             | The "Working with Generators" chapter of the Data Definition Guide now describes using GEN_ID() with SELECT.                                                               |  |
| 152760             | Outdated references to database file size limits have been removed from the Operations Guide.                                                                              |  |
| 152891             | Description of the tanh function in the InterBase UDF library has been corrected.                                                                                          |  |
| 153053             | [duplicate bugs] Large merge sorts no longer cause server crash.                                                                                                    |  |
| 153075             | RDB\$FIELD_LENGTH new reports correct value for VARCHAR fields after ALTER TABLE.                                                                                          |  |
| 153369             | InterBase client event registration across a firewall now works.                                                                                                    |  |
| 155890             | Generators now restore with correct values after backup even if there are spaces in the generator name.                                                                    |  |
| 155995             | A NULL in a date column could sometimes crash the server; fixed.                                                                                                    |  |
| 156443             | Fixed problem with CREATE TABLE statements using arrays of more than ten dimensions.                                                                                       |  |
| 157405             | InterBase connection speed has been improved on SMP boxes running Windows Server 2003.                                                                                     |  |
| 157554             | Maximum number of tables per database corrected to 32,640 in the "Limits" appendix of the Operations Guide.                                                                |  |
| 163883             | Enable Intel hyperthreading processors for the InterBase server using a parameter in <i>ibconfig</i> , the InterBase configuration file.                                   |  |
| 165415             | Description of third argument to <i>substr</i> UDF has been corrected in the <i>Developer's Guide</i> .                                                                    |  |

# Bugs fixed in InterBase 7.0

| For InterBase 7.0: |                                                                                                    |  |
|--------------------|----------------------------------------------------------------------------------------------------|--|
| Bug<br>Number      | Description                                                                                                    |  |
| 58806              | The Blob is read correctly in the example stat7.e.                                                                                                    |  |
| 58842              | Fixed situation where multi-user applications on NT machines could start processes so quickly that the server listener thread was overwhelmed and refused attachments. |  |
| 58862              | UDF function ltrim now returns correct data.                                                                                                    |  |

#### For InterBase 7.0:

| Bug<br>Number | Description                                                                                                    |
|---------------|----------------------------------------------------------------------------------------------------|
| 58883         | Data selected from an external file is now returned correctly.                                                                                               |
| 58932         | IB numbers have been assigned to gbak error messages.                                                                                                    |
| 58963         | IB server no longer fails on NT when a trigger is dropped or altered to be inactive.                                                                         |
| 58967         | Crash of UDF function no longer causes IB server to crash.                                                                                                   |
| 58981         | External file locks are now released when the connection is closed.                                                                                          |
| 58987         | isql script no longer crashes server.                                                                                                    |
| 60059         | Specifying a default value in a column defined with a domain no longer causes the default value to propagate to subsequent columns defined with that domain. |
| 60109         | Repeatedly executing a stored procedure no longer crashes IB server.                                                                                         |
| 60151         | gfix -sweep no longer causes IB server to crash.                                                                                                    |
| 60232         | Two of the examples, <i>api13.c</i> and <i>api16.c</i> , have been fixed.                                                                                    |
| 60313         | Queries no longer continue running after client disconnects.                                                                                                 |
| 60353         | Certain TPB parameters that caused the IB server to crash have been fixed.                                                                                   |
| 60494         | UDFs release memory properly.                                                                                                    |
| 60547         | Install process recognizes when an IB server is running and gives appropriate message.                                                                       |
| 69521         | DATE math (addition and subtraction) returns correct results.                                                                                                |
| 76342         | Install API no longer overwrites the security database.                                                                                                    |
| 85863         | Rollback performs correctly on an AFTER UPDATE trigger.                                                                                                    |
| 97500         | Maximum index key size for single field keys has been corrected to 252 bytes with additional explanatory material added.                                     |
| 100443        | DROP VIEW no longer drops tables, DROP TABLE no longer drops views.                                                                                          |
| 105375        | Change the data type of the IB password saved in the registry by IBReplicator from REG_SZ to REG_BINARY.                                                     |
| 111916        | Licensing chapter that was removed from the Operations Guide has been reinstated.                                                                            |
| 111973        | isc_license_* functions were reinstated in the API Guide.                                                                                                    |
| 112969        | The linux connect example had an incorrect colon after "localhost".                                                                                          |
| 116273        | Fixed typo in server activation license as displayed in IBConsole 334.                                                                                       |
| 122284        | ComponentStartApplicationError installing IB under Windows 98.                                                                                               |
| 122385        | ROWS keyword now takes its result set after aggregate functions are executed.                                                                                |
| 123280        | Calling substr() UDF with 'ACHAR' IB server crash fixed.                                                                                                    |
| 123396        | Uninstalling InterBase now removes Start   Programs   InterBase.                                                                                             |
| 123397        | Uninstalling IB removes the correct files.                                                                                                    |
| 123464        | Uninstalling IB removes InterBase Server Manager.                                                                                                    |

| For InterBase 7.0: |                                                                                                    |
|--------------------|----------------------------------------------------------------------------------------------------|
| Bug<br>Number      | Description                                                                                                |
| 123563             | Redundant install confirmation dialog box has been removed.                                                |
| 123572             | Windows color settings now used for tooltip colors.                                                        |
| 124196             | Wording and miscellaneous typos corrected in uninstall screen.                                             |
| 124288             | Do not set timestamps on <i>setupapi.dll</i> and <i>msvcrt.dll</i> .                                       |
| 130454             | PLAN syntax now works for quoted identifiers.                                                              |
| 130826             | IBConsole no longer requires user to log into server as SYSDBA.                                            |
| 140544             | Internal software consistency check no longer thrown when shutting down IB server with active connections. |
| 148244             | UDF substr() no longer hangs IB server.                                                                    |
| 148520             | Operations Guide no longer references to Novell Netware support.                                           |

# Bugs fixed in InterBase 6.5

#### For InterBase 6.5:

| Bug<br>Number | Description                                                                                                    |
|---------------|----------------------------------------------------------------------------------------------------|
| 58979         | Creating and dropping foreign keys no longer requires exclusive access.                                                                |
| 59034         | No more continuous sweeps when sweep interval hit and OIT stuck.                                                                       |
| 59043         | InterClient: DDL Statements no longer invalidate live preparedStatement handles.                                                       |
| 60099         | Fixed minor errors in UDF exception messages.                                                                                          |
| 60237         | #include <stdio.h> is in all 'c' code examples.</stdio.h>                                                                              |
| 60470         | File length is correctly calculated when creating a multifile database.                                                                |
| 60507         | Database cache no longer hinders performance.                                                                                          |
| 67648         | InterClient: Bug Code 10010 no longer occurs when reusing one statement after another statement has issued DDL.                        |
| 69510         | CAST ( <val> AS DATE) no longer causes errors in SQL dialect 1.</val>                                                                  |
| 71192         | Fixed typo in error messages.                                                                                                    |
| 73555         | Trigger no longer fires twice for each insertion into the subject table when trigger_source is set to NULL on an after-insert trigger. |
| 102222        | Guardian no longer launches on boot even though disable automatic launch on boot is set in Win2k control panel.                        |
| 105406        | Fixed views with quoted identifiers in dialect 3.                                                                                      |
| 106760        | Default location of InterBase Replication Directory in Replication Server setup fixed.                                                 |
| 107296        | ISQL PLAN output buffer length increased                                                                                               |

#### For InterBase 6.5:

| Bug<br>Number | Description                                                                                                    |
|---------------|----------------------------------------------------------------------------------------------------|
| 108567        | Results are correct when computing rounding values with dialect 1.                                                |
| 109320        | varchar is no longer truncated from server to client.                                                             |
| 109609        | Multi-threaded application problems with GDS client library on Linux have been fixed.                             |
| 109914        | Deleting sources from system tables with triggers no longer causes some triggers to execute twice.                |
| 110816        | Fixed segmentation fault for gds_inet_server.                                                                     |
| 114677        | TIP pages sequence is now a LONG.                                                                                 |
| 116274        | Description for InterBase Server and InterBase Guardian registry keys is now written.                             |
| 117152        | PROCEDURE handling numerics( $x, x$ ) has been fixed.                                                             |
| 117890        | Multithreaded applications no longer give SigSegv on Linux.                                                       |
| 118206        | Sort files in temp directory when running ESQL.                                                                   |
| 119520        | Fixed information for gstat -r and -t options in documentation.                                                   |
| 120005        | Multithreaded application using InterBase on Windows Local Access no longer hangs.                                |
| 120548        | After using gbak to backup and restore, all authorized users can access the database.                             |
| 122004        | Alter Domain command has been fixed.                                                                              |
| 122135        | libncurses.so.4 now found in Red Hat 7.1, 7.2 for InterBase install.                                              |
| 122495        | Allow setting of CPU affinity on Windows for ibserver.                                                            |
| 122723        | isql extract operation delimits all table and field names with for SQL_DIALECT 3.                                 |
| 122907        | gdsintl2.dll module now loads correctly.                                                                          |
| 123281        | Server no longer crashes when you try to make a unique index.                                                     |
| 123635        | No database corruption on Unix databases when allowing the server to attach to it as separate database instances. |

# Bugs fixed in InterBase 6.0 and 6.0.1

#### For InterBase 6.0 and 6.0.1:

| Bug<br>Number | Description                                                                  |
|---------------|------------------------------------------------------------------------------|
| 58983         | GRANT statement to stored procedures and triggers now work correctly.        |
| 58985         | NOT NULL constraints are evaluated prior to triggers.                        |
| 58988         | Altering a procedure that is being run by another procedure no longer fails. |
| 59012         | Changes are undone when exception is raised before an insert trigger.        |
| 59014         | Incorrect use of index on duplicate values no longer causes crash.           |
| 59022         | No SQL error when specifying and using alternate character set.              |

| For | InterBase | 6.0 | and | 6.0.1: |  |
|-----|-----------|-----|-----|--------|--|
|-----|-----------|-----|-----|--------|--|

| Bug<br>Number | Description                                                                             |
|---------------|-----------------------------------------------------------------------------------------|
| 59035         | gbak permission error for db owner when other user creates a table has been fixed.      |
| 59050         | Error when valid user revokes select privilege has been fixed.                          |
| 59080         | Doing aggregate on aggregate view no longer crashes the server.                         |
| 60124         | Conversion problem: Cast now produces correct result.                                   |
| 60166         | gbak now correctly restores databases that were successfully backed up.                 |
| 60188         | Stored procedures no longer become undeleteable when they reference a deleted UDF.      |
| 60220         | Location of <i>ib_udf.dll</i> is now documented.                                        |
| 60221         | Data Definition Guide section on declaring external files has been rewritten.           |
| 60255         | Set options in ISQL are now parsed before connecting to a database.                     |
| 60278         | Adding multiple licenses concurrently no longer causes crash.                           |
| 60288         | Attempting to remove a license using a badly formatted key/id no longer causes a crash. |
| 60310         | UNIX Install: /usr/interbase link is now correct if directory exists.                   |
| 60314         | UNIX Install: links are pointing to the correct directories.                            |
| 60316         | ibserver does now recognizes an invalid write error and responds correctly.             |
| 60320         | UNIX Install: Install scripts now use portable ps command.                              |
| 60325         | Restore of <i>isc4.gdb</i> no longer generates an error.                                |
| 60360         | Altering a domain type does now rebuild any indexes which were defined.                 |
| 60365         | Icon no longer appears in task bar when IB Server is started only as a service.         |
| 60403         | GPRE no longer crashes with examples/ <i>stat3.e.</i>                                   |
| 60425         | GPRE give error for DROP INDEX 'ind1' (you must use double quotes).                     |
| 60428         | GPRE now handles delimited cursor names properly.                                       |
| 60430         | ISQL shows correct datatype for UDFs.                                                   |
| 60451         | Problems with EXIT used with WHEN SQLCODE have been fixed.                              |
| 60496         | "select -999.99" in GPRE gives correct results.                                         |
| 61481         | Creating db with stored procedure results in Parameters mismatch for procedure          |
| 61504         | Install not recognizing non-administrative user                                         |
| 62001         | GFIX with no parameters does not generate an error                                      |
| 62174         | Triggers can created on non-existing fields                                             |
| 64315         | Command line help for ibmgr lists passwd instead of password                            |
| 64318         | If lock table is out of room the server crashes                                         |
| 66143         | Stored Procedure produces different results the second time it is called                |
| 66339         | Cannot transliterate characters between character sets error when concatenating         |
|               |                                                                                         |

#### For InterBase 6.0 and 6.0.1:

| 67046Dates with year greater than 10000 and less than 1 can be inserted successfully68063Adding id and key in wrong order when adding a license causes server to crash68159A UDF can point to any entry point to any system call69057Incorrect results for timestamp calculations70109All work done by triggers is not undone when an exception is raised70443-pa is incorrectly documented as command line option for gbak70628The guardian continually tries to start the server if a license cannot be found70788Procedure mismatch during alter procedure causes procedure to become useless71191Killing a client during a read crashes the server71495Queries with LIKE against Korean data set crash the server71953Create procedure statement which references a non-existent generator causes hang72112It is possible to enter 0000 as a valid year72458Dynamically loading and unloading of gds32.dll causes resource leaks73766SELECTWHEREBETWEEN crashes server74091Subqueries are not supported with the between predicate7530When Guardian restarts the server a thread handle is not closed7533GRanting permission to update a column doesn't work for roles7659Stored Procedure returns incorrect result set7650Selecting the rdb\$db_key with a group by will crash the server7659Stored Procedure returns incorrect result set7659Stored Procedure returns incorrect result set7659Stored Procedure returns incorrect result set7659Superserver on Windows NT                               | Bug<br>Number | Description                                                                      |
|----------------------------------------------------------------------------------------------------|---------------|----------------------------------------------------------------------------------|
| 68159A UDF can point to any entry point to any system call69057Incorrect results for timestamp calculations70109All work done by triggers is not undone when an exception is raised70443-pa is incorrectly documented as command line option for gbak70628The guardian continually tries to start the server if a license cannot be found70788Procedure mismatch during alter procedure causes procedure to become useless71191Killing a client during a read crashes the server71495Queries with LIKE against Korean data set crash the server71533Create procedure statement which references a non-existent generator causes hang7111It is possible to enter 0000 as a valid year72458Dynamically loading and unloading of gds32.dll causes resource leaks73766SELECTWHEREBETWEEN crashes server74091Subqueries are not supported with the between predicate75310When Guardian restarts the server a thread handle is not closed7533CBAK truncates metadata names after the first space, causes damaged backup76500Selecting the rdb\$db_key with a group by will crash the server76503Stored Procedure returns incorrect result set76594Stored Procedure returns incorrect result set76595Stored Trom View with grouping causes server crash76506Selecting the rdb\$db_key) from employee e causes connection lost to database76511Internal UDF enables database corruption7652Superserver on Windows NT does not service more than 256 users76536Guperations on corrupted                               | 67046         | Dates with year greater than 10000 and less than 1 can be inserted successfully  |
| 69057Incorrect results for timestamp calculations70109All work done by triggers is not undone when an exception is raised70443-pa is incorrectly documented as command line option for gbak70628The guardian continually tries to start the server if a license cannot be found70788Procedure mismatch during alter procedure causes procedure to become useless71191Killing a client during a read crashes the server71495Queries with LIKE against Korean data set crash the server71953Create procedure statement which references a non-existent generator causes hang71112It is possible to enter 0000 as a valid year72458Dynamically loading and unloading of gds32.dll causes resource leaks73766SELECTWHEREBETWEEN crashes server74091Subqueries are not supported with the between predicate75310When Guardian restarts the server a thread handle is not closed7533CFaratring permission to update a column doesn't work for roles76500Selecting the rdb\$db_key with a group by will crash the server76501Selecting the rdb\$db_key with a group by will crash the server76522Stored Procedure returns incorrect result set76533CBAK truncates metadata names after the first space, causes damaged backup76545Stored Procedure returns incorrect result set76550Selecting the rdb\$db_key) from employee e causes connection lost to database76582Select count(e.rdb\$db_key) from employee e causes connection lost to database76545Superserver on Windows NT does not service more than 256 u | 68063         | Adding id and key in wrong order when adding a license causes server to crash    |
| 70109All work done by triggers is not undone when an exception is raised70443-pa is incorrectly documented as command line option for gbak70628The guardian continually tries to start the server if a license cannot be found70788Procedure mismatch during alter procedure causes procedure to become useless71191Killing a client during a read crashes the server71495Queries with LIKE against Korean data set crash the server71953Create procedure statement which references a non-existent generator causes hang72112It is possible to enter 0000 as a valid year72458Dynamically loading and unloading of gds32.dll causes resource leaks73766SELECTWHEREBETWEEN crashes server74091Subqueries are not supported with the between predicate75310When Guardian restarts the server a thread handle is not closed7533Cranting permission to update a column doesn't work for roles7533GBAK truncates metadata names after the first space, causes damaged backup7650Selecting the rdb\$db_key with a group by will crash the server7659Stored Procedure returns incorrect result set70031SELECT from View with grouping causes server crash701628Creating to many generators can corrupt your database7084Superserver on Windows NT does not service more than 256 users7059Stored Procedure set atabases insecure on some versions7051Access to InterBase databases crash IBServer.exe                                                                                                    | 68159         | A UDF can point to any entry point to any system call                            |
| 70443-pa is incorrectly documented as command line option for gbak70628The guardian continually tries to start the server if a license cannot be found70788Procedure mismatch during alter procedure causes procedure to become useless71191Killing a client during a read crashes the server71495Queries with LIKE against Korean data set crash the server71953Create procedure statement which references a non-existent generator causes hang72112It is possible to enter 0000 as a valid year72458Dynamically loading and unloading of gds32.dll causes resource leaks73766SELECTWHEREBETWEEN crashes server74091Subqueries are not supported with the between predicate75310When Guardian restarts the server a thread handle is not closed7533Granting permission to update a column doesn't work for roles7659Stored Procedure returns incorrect result set7050Selecting the rdb\$db_key with a group by will crash the server70659Stored Procedure returns incorrect result set70731SELECT from View with grouping causes server crash7082Greating to many generators can corrupt your database70933SELECT from View with grouping causes connection lost to database70934Superserver on Windows NT does not service more than 256 users70649Internal UDF enables database insecure on some versions70765Access to InterBase databases insecure on some versions70765Access to InterBase databases crash IBServer.exe                                                                               | 69057         | Incorrect results for timestamp calculations                                     |
| 70628The guardian continually tries to start the server if a license cannot be found70788Procedure mismatch during alter procedure causes procedure to become useless71191Killing a client during a read crashes the server71192Queries with LIKE against Korean data set crash the server71953Create procedure statement which references a non-existent generator causes hang72112It is possible to enter 0000 as a valid year72458Dynamically loading and unloading of gds32.dll causes resource leaks73766SELECTWHEREBETWEEN crashes server74091Subqueries are not supported with the between predicate75310When Guardian restarts the server a thread handle is not closed75637Error 997;Overlapped I/O operation is in progress when stopping service on WIN2K7500Selecting the rdb\$db_key with a group by will crash the server7659Stored Procedure returns incorrect result set70531SELECT from View with grouping causes server crash70628Creating too many generators can corrupt your database7092Supreserver on Windows NT does not service more than 256 users700649Internal UDF enables database corruption700644Internal UDF enables database insecure on some versions70757Inappropriate bug check when out of disk space7076Operations on corrupted databases crash IBServer.exe                                                                                                    | 70109         | All work done by triggers is not undone when an exception is raised              |
| 70788Procedure mismatch during alter procedure causes procedure to become useless71191Killing a client during a read crashes the server71495Queries with LIKE against Korean data set crash the server71953Create procedure statement which references a non-existent generator causes hang72112It is possible to enter 0000 as a valid year72458Dynamically loading and unloading of gds32.dll causes resource leaks73766SELECTWHEREBETWEEN crashes server74091Subqueries are not supported with the between predicate75310When Guardian restarts the server a thread handle is not closed75637Error 997;Overlapped I/O operation is in progress when stopping service on WIN2K75902Granting permission to update a column doesn't work for roles76500Selecting the rdb\$db_key with a group by will crash the server76500Selecting the rdb\$db_key with a group by will crash the server76501SELECT from View with grouping causes server crash101628Creating too many generators can corrupt your database100627Superserver on Windows NT does not service more than 256 users100649Internal UDF enables database corruption100651Access to InterBase databases insecure on some versions57972Inappropriate bug check when out of disk space60130Operations on corrupted databases crash IBServer.exe                                                                                                    | 70443         | -pa is incorrectly documented as command line option for gbak                    |
| 71191Killing a client during a read crashes the server71195Queries with LIKE against Korean data set crash the server71953Create procedure statement which references a non-existent generator causes hang72112It is possible to enter 0000 as a valid year72458Dynamically loading and unloading of gds32.dll causes resource leaks73766SELECTWHEREBETWEEN crashes server74091Subqueries are not supported with the between predicate75310When Guardian restarts the server a thread handle is not closed75637Error 997;Overlapped I/O operation is in progress when stopping service on WIN2K75902Granting permission to update a column doesn't work for roles76500Selecting the rdb\$db_key with a group by will crash the server76501Selecting the rdb\$db_key with a group by will crash the server76592Greating too many generators can corrupt your database100282Select count(e.rdb\$db_key) from employee e causes connection lost to database100627Superserver on Windows NT does not service more than 256 users100651Access to InterBase database insecure on some versions57972Inappropriate bug check when out of disk space60130Operations on corrupted databases crash IBServer.exe                                                                                                    | 70628         | The guardian continually tries to start the server if a license cannot be found  |
| 71495Queries with LIKE against Korean data set crash the server71953Create procedure statement which references a non-existent generator causes hang72112It is possible to enter 0000 as a valid year72458Dynamically loading and unloading of gds32.dll causes resource leaks73766SELECTWHEREBETWEEN crashes server74091Subqueries are not supported with the between predicate75310When Guardian restarts the server a thread handle is not closed75637Error 997;Overlapped I/O operation is in progress when stopping service on WIN2K75902Granting permission to update a column doesn't work for roles76533GBAK truncates metadata names after the first space, causes damaged backup7650Selecting the rdb\$db_key with a group by will crash the server87659Stored Procedure returns incorrect result set100331SELECT from View with grouping causes server crash101628Creating too many generators can corrupt your database100627Superserver on Windows NT does not service more than 256 users100649Internal UDF enables database corruption100651Access to InterBase databases insecure on some versions57972Inappropriate bug check when out of disk space60130Operations on corrupted databases crash IBServer.exe                                                                                                    | 70788         | Procedure mismatch during alter procedure causes procedure to become useless     |
| 71953Create procedure statement which references a non-existent generator causes hang72112It is possible to enter 0000 as a valid year72458Dynamically loading and unloading of gds32.dll causes resource leaks73766SELECTWHEREBETWEEN crashes server74091Subqueries are not supported with the between predicate75310When Guardian restarts the server a thread handle is not closed75637Error 997;Overlapped I/O operation is in progress when stopping service on WIN2K75902Granting permission to update a column doesn't work for roles76353GBAK truncates metadata names after the first space, causes damaged backup7650Selecting the rdb\$db_key with a group by will crash the server87659Stored Procedure returns incorrect result set100331SELECT from View with grouping causes server crash101628Creating too many generators can corrupt your database100627Superserver on Windows NT does not service more than 256 users100651Access to InterBase database insecure on some versions57972Inappropriate bug check when out of disk space60130Operations on corrupted databases crash IBServer.exe                                                                                                    | 71191         | Killing a client during a read crashes the server                                |
| 72112It is possible to enter 0000 as a valid year72112It is possible to enter 0000 as a valid year72458Dynamically loading and unloading of gds32.dll causes resource leaks73766SELECTWHEREBETWEEN crashes server74091Subqueries are not supported with the between predicate75310When Guardian restarts the server a thread handle is not closed75637Error 997;Overlapped I/O operation is in progress when stopping service on WIN2K75902Granting permission to update a column doesn't work for roles76353GBAK truncates metadata names after the first space, causes damaged backup76500Selecting the rdb\$db_key with a group by will crash the server87659Stored Procedure returns incorrect result set100331SELECT from View with grouping causes server crash101628Creating too many generators can corrupt your database100627Superserver on Windows NT does not service more than 256 users100649Internal UDF enables database corruption100651Access to InterBase databases insecure on some versions57972Inappropriate bug check when out of disk space60130Operations on corrupted databases crash IBServer.exe                                                                                                    | 71495         | Queries with LIKE against Korean data set crash the server                       |
| 72458Dynamically loading and unloading of gds32.dll causes resource leaks72458Dynamically loading and unloading of gds32.dll causes resource leaks73766SELECTWHEREBETWEEN crashes server74091Subqueries are not supported with the between predicate75310When Guardian restarts the server a thread handle is not closed75637Error 997;Overlapped I/O operation is in progress when stopping service on WIN2K75902Granting permission to update a column doesn't work for roles76353GBAK truncates metadata names after the first space, causes damaged backup76500Selecting the rdb\$db_key with a group by will crash the server87659Stored Procedure returns incorrect result set100331SELECT from View with grouping causes server crash101628Creating too many generators can corrupt your database100627Superserver on Windows NT does not service more than 256 users100651Access to InterBase database corruption100651Access to InterBase database insecure on some versions57972Inappropriate bug check when out of disk space60130Operations on corrupted databases crash IBServer.exe                                                                                                    | 71953         | Create procedure statement which references a non-existent generator causes hang |
| 73766SELECTWHEREBETWEEN crashes server74091Subqueries are not supported with the between predicate75310When Guardian restarts the server a thread handle is not closed75637Error 997;Overlapped I/O operation is in progress when stopping service on WIN2K75902Granting permission to update a column doesn't work for roles76353CBAK truncates metadata names after the first space, causes damaged backup76500Selecting the rdb\$db_key with a group by will crash the server87659Stored Procedure returns incorrect result set100331SELECT from View with grouping causes server crash101628Creating too many generators can corrupt your database100627Superserver on Windows NT does not service more than 256 users100651Access to InterBase database corruption100651Access to InterBase databases insecure on some versions57972Inappropriate bug check when out of disk space60130Operations on corrupted databases crash IBServer.exe                                                                                                    | 72112         | It is possible to enter 0000 as a valid year                                     |
| 74091Subqueries are not supported with the between predicate75310When Guardian restarts the server a thread handle is not closed75637Error 997;Overlapped I/O operation is in progress when stopping service on WIN2K75902Granting permission to update a column doesn't work for roles76353GBAK truncates metadata names after the first space, causes damaged backup76500Selecting the rdb\$db_key with a group by will crash the server87659Stored Procedure returns incorrect result set100331SELECT from View with grouping causes server crash101628Creating too many generators can corrupt your database100627Superserver on Windows NT does not service more than 256 users100651Access to InterBase database insecure on some versions57972Inappropriate bug check when out of disk space60130Operations on corrupted databases crash IBServer.exe                                                                                                    | 72458         | Dynamically loading and unloading of gds32.dll causes resource leaks             |
| <ul> <li>When Guardian restarts the server a thread handle is not closed</li> <li>Error 997;Overlapped I/O operation is in progress when stopping service on WIN2K</li> <li>Granting permission to update a column doesn't work for roles</li> <li>GBAK truncates metadata names after the first space, causes damaged backup</li> <li>Selecting the rdb\$db_key with a group by will crash the server</li> <li>Stored Procedure returns incorrect result set</li> <li>SELECT from View with grouping causes server crash</li> <li>Creating too many generators can corrupt your database</li> <li>Select count(e.rdb\$db_key) from employee e causes connection lost to database</li> <li>Superserver on Windows NT does not service more than 256 users</li> <li>Internal UDF enables database corruption</li> <li>Access to InterBase databases insecure on some versions</li> <li>Inappropriate bug check when out of disk space</li> <li>Operations on corrupted databases crash IBServer.exe</li> </ul>                                                                                                    | 73766         | SELECTWHEREBETWEEN crashes server                                                |
| 75637Error 997;Overlapped I/O operation is in progress when stopping service on WIN2K75902Granting permission to update a column doesn't work for roles76353GBAK truncates metadata names after the first space, causes damaged backup76500Selecting the rdb\$db_key with a group by will crash the server87659Stored Procedure returns incorrect result set100331SELECT from View with grouping causes server crash101628Creating too many generators can corrupt your database100627Superserver on Windows NT does not service more than 256 users100649Internal UDF enables database corruption100651Access to InterBase databases insecure on some versions57972Inappropriate bug check when out of disk space60130Operations on corrupted databases crash IBServer.exe                                                                                                    | 74091         | Subqueries are not supported with the between predicate                          |
| 75902Granting permission to update a column doesn't work for roles76353GBAK truncates metadata names after the first space, causes damaged backup76500Selecting the rdb\$db_key with a group by will crash the server87659Stored Procedure returns incorrect result set100331SELECT from View with grouping causes server crash101628Creating too many generators can corrupt your database100822Select count(e.rdb\$db_key) from employee e causes connection lost to database100627Superserver on Windows NT does not service more than 256 users100649Internal UDF enables database corruption100651Access to InterBase databases insecure on some versions57972Inappropriate bug check when out of disk space60130Operations on corrupted databases crash IBServer.exe                                                                                                    | 75310         | When Guardian restarts the server a thread handle is not closed                  |
| 76353GBAK truncates metadata names after the first space, causes damaged backup76500Selecting the rdb\$db_key with a group by will crash the server87659Stored Procedure returns incorrect result set100331SELECT from View with grouping causes server crash101628Creating too many generators can corrupt your database102882Select count(e.rdb\$db_key) from employee e causes connection lost to database100627Superserver on Windows NT does not service more than 256 users100651Access to InterBase database corruption100651Access to InterBase databases insecure on some versions57972Inappropriate bug check when out of disk space60130Operations on corrupted databases crash IBServer.exe                                                                                                    | 75637         | Error 997;Overlapped I/O operation is in progress when stopping service on WIN2K |
| 76500Selecting the rdb\$db_key with a group by will crash the server87659Stored Procedure returns incorrect result set100331SELECT from View with grouping causes server crash101628Creating too many generators can corrupt your database102882Select count(e.rdb\$db_key) from employee e causes connection lost to database100627Superserver on Windows NT does not service more than 256 users100649Internal UDF enables database corruption100651Access to InterBase databases insecure on some versions57972Inappropriate bug check when out of disk space60130Operations on corrupted databases crash IBServer.exe                                                                                                    | 75902         | Granting permission to update a column doesn't work for roles                    |
| 87659Stored Procedure returns incorrect result set100331SELECT from View with grouping causes server crash101628Creating too many generators can corrupt your database102882Select count(e.rdb\$db_key) from employee e causes connection lost to database100627Superserver on Windows NT does not service more than 256 users100649Internal UDF enables database corruption100651Access to InterBase databases insecure on some versions57972Inappropriate bug check when out of disk space60130Operations on corrupted databases crash IBServer.exe                                                                                                    | 76353         | GBAK truncates metadata names after the first space, causes damaged backup       |
| 100331SELECT from View with grouping causes server crash101628Creating too many generators can corrupt your database102882Select count(e.rdb\$db_key) from employee e causes connection lost to database100627Superserver on Windows NT does not service more than 256 users100649Internal UDF enables database corruption100651Access to InterBase databases insecure on some versions57972Inappropriate bug check when out of disk space60130Operations on corrupted databases crash IBServer.exe                                                                                                    | 76500         | Selecting the rdb\$db_key with a group by will crash the server                  |
| 101628Creating too many generators can corrupt your database102882Select count(e.rdb\$db_key) from employee e causes connection lost to database100627Superserver on Windows NT does not service more than 256 users100649Internal UDF enables database corruption100651Access to InterBase databases insecure on some versions57972Inappropriate bug check when out of disk space60130Operations on corrupted databases crash IBServer.exe                                                                                                    | 87659         | Stored Procedure returns incorrect result set                                    |
| 102882Select count(e.rdb\$db_key) from employee e causes connection lost to database100627Superserver on Windows NT does not service more than 256 users100649Internal UDF enables database corruption100651Access to InterBase databases insecure on some versions57972Inappropriate bug check when out of disk space60130Operations on corrupted databases crash IBServer.exe                                                                                                    | 100331        | SELECT from View with grouping causes server crash                               |
| 100627Superserver on Windows NT does not service more than 256 users100649Internal UDF enables database corruption100651Access to InterBase databases insecure on some versions57972Inappropriate bug check when out of disk space60130Operations on corrupted databases crash IBServer.exe                                                                                                    | 101628        | Creating too many generators can corrupt your database                           |
| 100649Internal UDF enables database corruption100651Access to InterBase databases insecure on some versions57972Inappropriate bug check when out of disk space60130Operations on corrupted databases crash IBServer.exe                                                                                                    | 102882        | Select count(e.rdb\$db_key) from employee e causes connection lost to database   |
| 100651Access to InterBase databases insecure on some versions57972Inappropriate bug check when out of disk space60130Operations on corrupted databases crash IBServer.exe                                                                                                    | 100627        | Superserver on Windows NT does not service more than 256 users                   |
| 57972Inappropriate bug check when out of disk space60130Operations on corrupted databases crash IBServer.exe                                                                                                    | 100649        | Internal UDF enables database corruption                                         |
| 60130 Operations on corrupted databases crash IBServer.exe                                                                                                    | 100651        | Access to InterBase databases insecure on some versions                          |
|                                                                                                    | 57972         | Inappropriate bug check when out of disk space                                   |
|                                                                                                    | 60130         | Operations on corrupted databases crash IBServer.exe                             |
| 60131 Restore on multiple tapes does not work                                                                                                    | 60131         | Restore on multiple tapes does not work                                          |